**How to register coursera with University gmail** 

## **After getting university registered gmail, University will send you invitation**

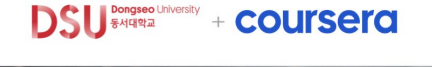

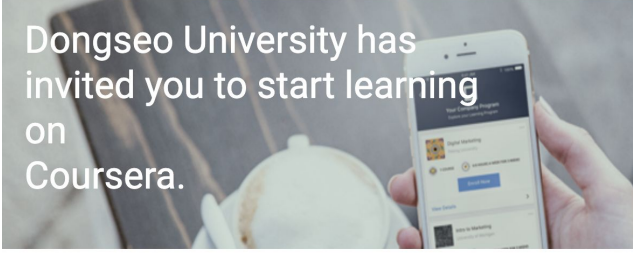

Sometimes you have to check the spam emails in case of not receiving the invitation link

Sep 23

Congratulations - you have been invited to participate in an online professional development program through Coursera. Select your courses and start learning!

This is your personal invitation. Do not share it with anyone else. If anyone else uses it, they'll be able to access your Coursera account.

Ready to get started?

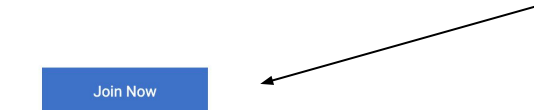

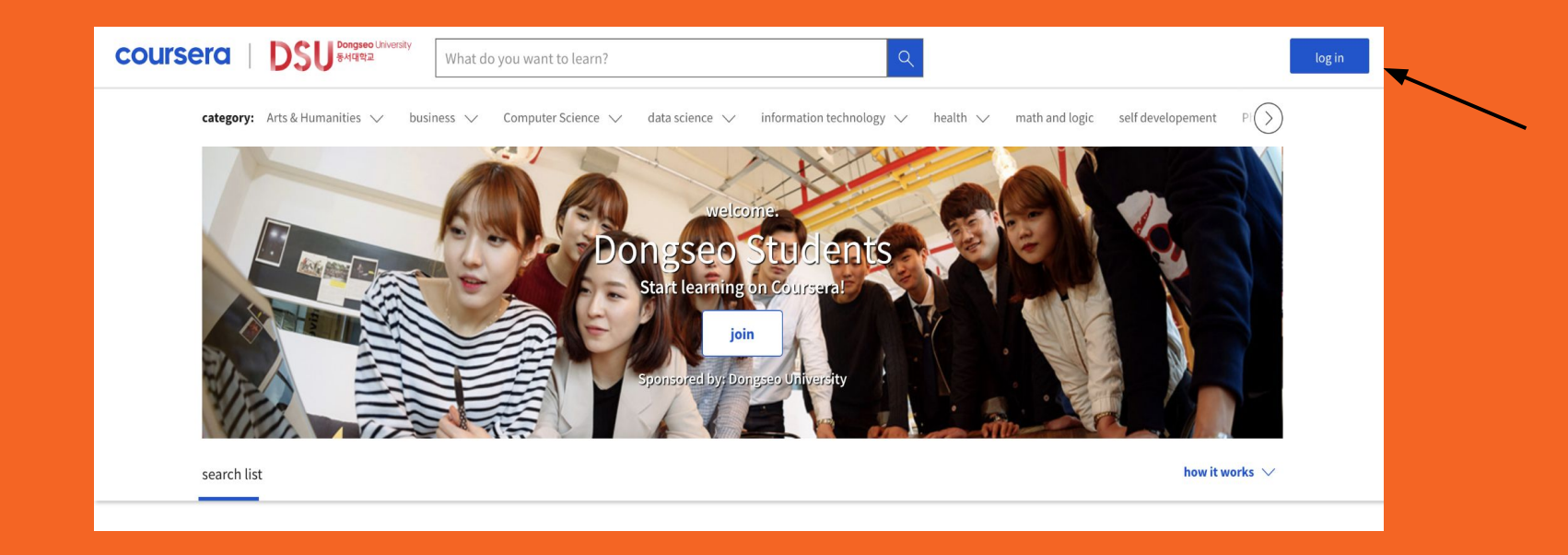

# **In order to start coursera you need to log in website**

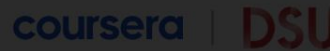

category: Arts & Humanities  $\vee$  business  $\vee$  computer Science  $\vee$  data science  $\vee$  information technology  $\vee$  health  $\vee$  math and logic self-developement

If you have already registered, you can just enter your E-mail and password to log in

**Recommendations by Coursera** Enroll in popular courses based on enrollment data and rat

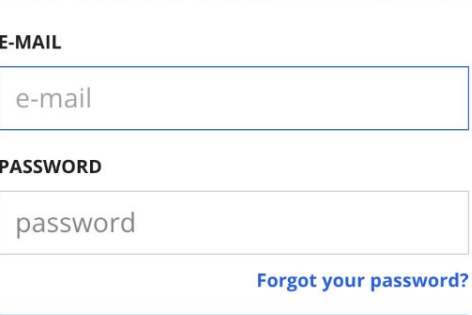

log in

This site is protected by and service subject to reCAPTCHA Enterprise and Google Privacy Policy.

Having trouble logging in? [2]

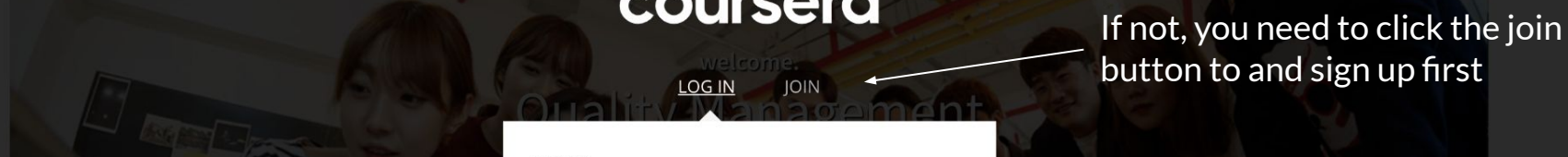

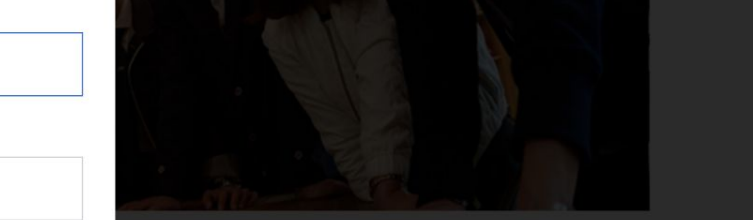

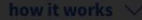

career start

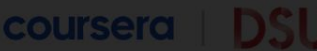

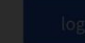

**category:** Arts & Humanities  $\vee$  business  $\vee$ 

When you click the join button you will be required to enter your full name, E-mail and password to sign up

**Recommendations by Coursera** 

Enroll in popular courses based on enrollment data and rat

career start

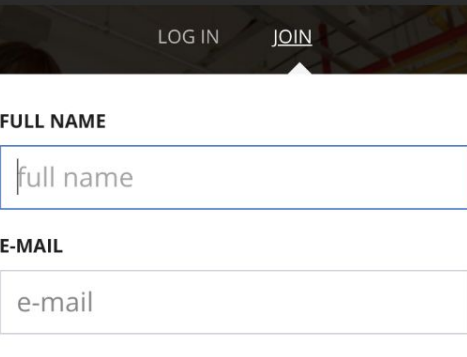

coursera

PASSWORD (8-72 characters)

password

#### sign up for free

By signing up to create an account, you agree to Coursera's<br> **Terms of Use**  $\boxed{2}$  and **Privacy Policy**  $\boxed{2}$ .

This site is protected by and service subject to reCAPTCHA Enterprise and Google Privacy Policy.

Having trouble logging in? [2]

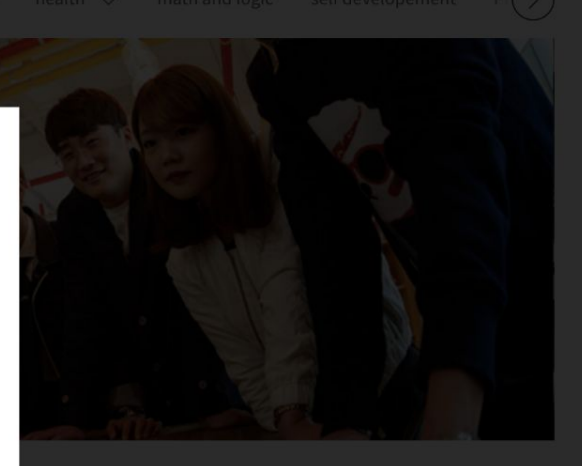

## **Congratulations, you have successfully registered your coursera account.**

### **Now, Feel free to register for any course you want**

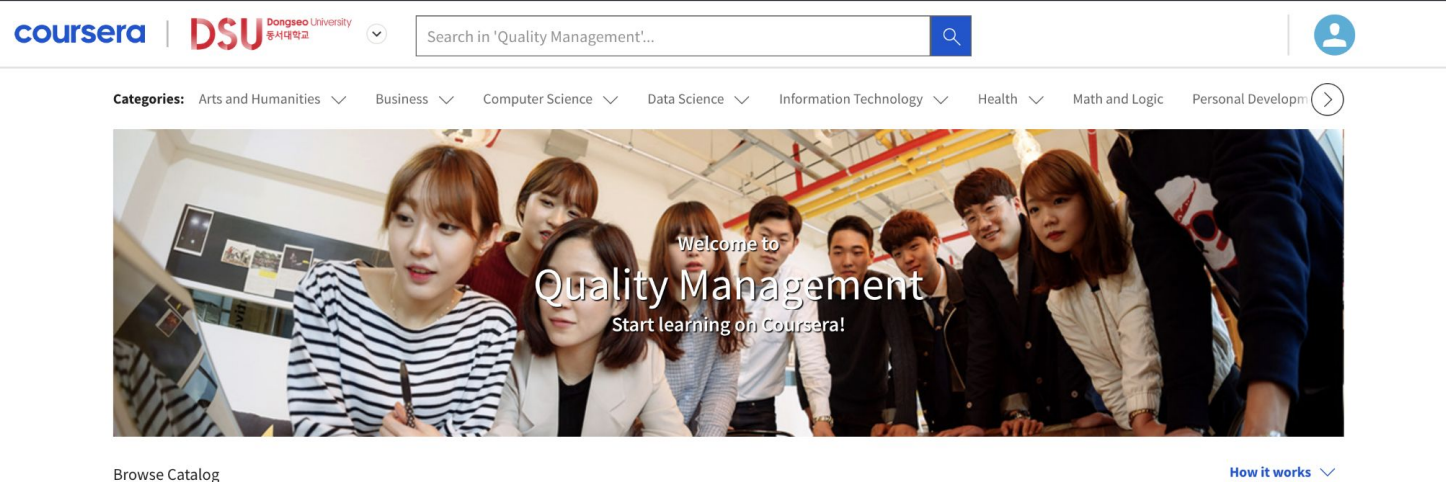

How it works  $\vee$ 

#### **Recommendations by Coursera**

Enroll in popular courses based on enrollment data and ratings by learners from a variety of industries across Coursera.